# Méthodes Numériques II Chapitre 1: Algorithmique Exercices axés sur l'algèbre linéaire

## EXERCICE 1

Soient  $u \in \mathbb{R}^n$  et  $v \in \mathbb{R}^n$ .

**Q.** 1 Ecrire une fonction dot permettant de calculer le produit scalaire du vecteur  $u$  par  $v$ , noté mathématiquement par  $\langle \mathbf{u}, \mathbf{v} \rangle$ .

 $Q. 2$  Ecrire une fonction norm2 permettant de calculer la norme euclidienne du vecteur  $u$  donnée par  ${{\lVert \bm{u} \rVert}_{2}} \stackrel{\scriptscriptstyle{\mathsf{def}}}{=}{\,}$  $\langle \boldsymbol{u}, \boldsymbol{u}\rangle$ .

Soient a et b deux réels.

**Q. 3** Ecrire une fonction aUpbV permettant de calculer le vecteur  $\mathbf{w} \stackrel{\text{def}}{=} a\mathbf{u} + b\mathbf{v}$ .

**Q.** 4 Ecrire un programme algorithmique permettant de calculer  $\|\mathbf{u} - \mathbf{v}\|_2$  avec  $\mathbf{u} =$  $\begin{pmatrix} 1 \\ -1 \end{pmatrix}$  $-2$ 3  $\int e t \, \boldsymbol{v} =$  $\begin{pmatrix} 2 \\ -1 \end{pmatrix}$  $-3$ 2  $\mathcal{L}$  $\Gamma$ 

#### EXERCICE 2

**Q.** 1 Ecrire une fonction VecZeros retournant le vecteur nul de  $\mathbb{R}^n$ .

**Q. 2** Ecrire une fonction VecConst retournant le vecteur de  $\mathbb{R}^n$  dont toutes les composantes valent  $\alpha \in \mathbb{R}$ .

**Q.** 3 Soient  $u \in \mathbb{R}^n$  et  $\alpha \in \mathbb{R}$ . Ecrire une fonction VecPlusConst retournant le vecteur de  $v \in \mathbb{R}^n$  tel que

$$
\forall i \in [\![1, n]\!], \quad \mathbf{v}_i = \mathbf{u}_i + \alpha.\mathbf{v}
$$

 $\overline{\phantom{a}}$ 

 $\overline{a}$ 

On suppose que l'on dispose de la fonction algorithmique rand() retournant un réel aléatoire suivant la loi uniforme sur  $[0, 1]$ .

**Q.** 4 Ecrire une fonction VecRand retournant un vecteur de  $\mathbb{R}^n$  dont toutes les composantes sont aléatoires suivant la loi uniforme sur  $[a, b]$ .

### EXERCICE 3

**Q.** 1 Ecrire une fonction MatZeros retournant la matrice nulle de  $\mathcal{M}_{m,n}(\mathbb{R})$ .

<sup>†</sup>Cette opération n'est pas une opération algébrique dans  $\mathbb{R}^n$ , c'est à dire mathématiquent, on ne peut pas écrire  $u + \alpha!$ 

**Q. 2** Ecrire une fonction MatConst retournant la matrice de  $\mathcal{M}_{m,n}(\mathbb{R})$  dont toutes les composantes valent  $\alpha \in \mathbb{R}$ .  $\alpha \in \mathbb{R}$ .

**Q.** 3 Soient  $A \in \mathcal{M}_{m,n}(\mathbb{R})$  et  $\alpha \in \mathbb{R}$ . Ecrire une fonction MatPlusConst retournant la matrice  $\mathbb{B} \in$  $\mathcal{M}_{m,n}(\mathbb{R})$  telle que

$$
\forall (i,j) \in [\![1,m]\!] \times [\![1,n]\!], \quad \mathbb{B}_{i,j} = \mathbb{A}_{i,j} + \alpha.
$$
<sup>‡</sup>

On suppose que l'on dispose de la fonction algorithmique rand() retournant un réel aléatoire suivant la loi uniforme sur  $[0, 1]$ .

**Q.** 4 Ecrire une fonction MatRand retournant une matrice de  $\mathcal{M}_{m,n}(\mathbb{R})$  dont toutes les composantes  $s$ ont aléatoires suivant la loi uniforme sur  $[a, b]$ .

## EXERCICE 4

Soit  $A \in \mathcal{M}_{m,n}(\mathbb{R})$ .

- **Q.** 1 a. Ecrire une fonction algorithmique setMatCol permettant d'initialiser le j-ème vecteur colonne de  $\mathbb{A}$  par un vecteur  $\mathbf{x} \in \mathbb{R}^m$ , avec  $j \in [1, n]$ .
	- b. Ecrire une fonction algorithmique getMatCol retournant le j-ème vecteur colonne de  $A$  avec j  $\in$  $\llbracket 1, n \rrbracket.$
- Q. 2 a. Ecrire une fonction algorithmique setMatRow permettant d'initialiser le i-ème vecteur ligne de  $\mathbb{A}$  par un vecteur  $\mathbf{y} \in \mathbb{R}^n$ , avec  $i \in [1, m]$ .
	- b. Ecrire une fonction algorithmique getMatRow retournant le *i*-ème vecteur ligne de  $\mathbb{A}$  avec  $i \in [\![1,m]\!]$ .

## EXERCICE 5

**Q.** 1 Soient  $A \in \mathcal{M}_{m,n}(\mathbb{R})$ ,  $B \in \mathcal{M}_{m,n}(\mathbb{R})$ ,  $\alpha \in \mathbb{R}$  et  $\beta \in \mathbb{R}$  Ecrire une fonction aApbB permettant de  $\text{calculate } \mathsf{M} \stackrel{\text{def}}{=} \alpha \mathsf{A} + \beta \mathsf{B}.$ 

- **Q.** 2 Soient  $A \in \mathcal{M}_{m,n}(\mathbb{R})$  et **u** un vecteur (colonne).
	- a. A quelle(s) condition(s) le produit de la matrice  $\mathbb A$  par le vecteur **u** existe-t'il?
	- b. Sous les conditions précédentes, on note  $v \stackrel{\text{def}}{=} \mathbb{A}u$ .
		- $\bullet$  A quel espace appartient  $\boldsymbol{v}$ ?
		- $\bullet$  Rappeler précisement la formule permettant de calculer les composantes de  $v$ .
	- c. Ecrire une fonction ProdMatVec permettant de calculer  $v \stackrel{\text{def}}{=} \mathbb{A}u$ .
	- d. Donner un exemple algorithmique d'utilisation.

 $\Box$ 

 $\overline{a}$ 

 $\overline{a}$ 

 $\Box$ 

## EXERCICE 6

<sup>&</sup>lt;sup>‡</sup>Cette opération n'est pas une opération algébrique dans  $\mathcal{M}_{m,n}(\mathbb{R})$ , c'est à dire mathématiquent, on ne peut pas écrire  $A + \alpha!$ 

**Q.** 1 Soient  $u$  et v deux vecteurs de  $\mathbb{R}^n$ . Ecrire la fonction ProdSca permettant de retourner le produit scalaire de ces deux vecteurs noté mathématiquement  $\langle \mathbf{u}, \mathbf{v} \rangle$ .

L'objectif de la suite de l'exercice est de voir plusieurs manières de programmer le produit d'une matrice par un vecteur. Soient  $u \in \mathbb{R}^p$  et  $A \in \mathcal{M}_{m,n}(\mathbb{R})$ .

**Q. 2** a. Rappeler précisement les hypothèses et les formules permettant le calcul de  $v = Au$ .

b. Ecrire la fonction ProdMatVec permettant de retourner **A**u.

Voici quelques notations mathématiques (non standards) que l'on va utiliser. Si  $A \in \mathcal{M}_{m,n}(\mathbb{R})$  alors

- **A**:,j correspond au j-ème vecteur colonne de **A**.
- **A**i,: correspond au i-ème vecteur ligne de **A**.

On suppose que l'on dispose des commandes suivantes au niveau algorithmique:

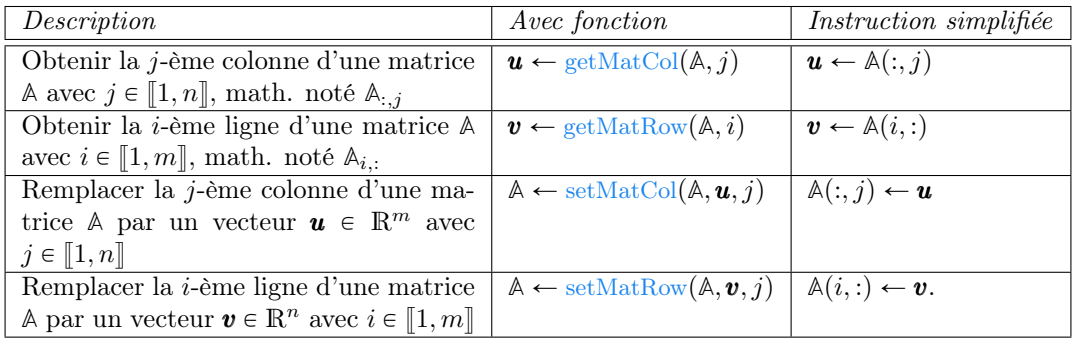

Table 1: Instructions algorithmiques pour accéder/modifier une ligne ou une colonne d'une matrice  $A \in \mathcal{M}_{m,n}(\mathbb{R}).$ 

- **Q. 3** a. Sous les hypothèses de **Q.2** et avec  $v = \mathbb{A}u$ , écrire mathématiquement  $v_i$  comme un produit scalaire en utilisant les notations précisées ci-dessus.
	- b. Ecrire la fonction ProdMatVecFun permettant de retourner **A**u en utilisant la fonction ProdSca et les fonctions de la Table 1 (i.e. sans utiliser les instructions simplifiées).
	- c. Ecrire la fonction ProdMatVecSim permettant de retourner **A**u en utilisant la fonction ProdSca et les instructions simplifiées de la Table 1 (i.e. sans utiliser les fonctions).

Soient  $A \in \mathcal{M}_{m,n}(\mathbb{R})$  et  $B \in \mathcal{M}_{p,q}(\mathbb{R})$ .

- **Q.** 4 a. Rappeler précisement les hypothèses et les formules permettant le calcul de  $\mathbb{G} = \mathbb{A} \mathbb{B}$ .
	- b. Ecrire la fonction ProdMatMat permettant de retourner **G**.

 $\overline{a}$ 

 $\Box$ 

 $\overline{a}$ 

- **Q.** 5 Sous les hypothèses trouvées en **Q.4**, on note  $\mathbb{G} = \mathbb{A} \mathbb{B}$ .
	- a. En utilisant les notations mathèmatiques d'accès aux lignes et colonnes d'une matrice, écrire **G**i,j comme un produit scalaire entre un vecteur ligne de **A** et un vecteur colonne de **B**.
	- b. Ecrire la fonction ProdMatMatFun1 permettant de retourner **G** en utilisant la formule trouvée en Q.5 a., des fonctions de la Table 1 (i.e. sans utiliser les instructions simplifiées) et la fonction ProdSca.
	- c. Ecrire la fonction ProdMatMatSim1 permettant de retourner **G** en utilisant la formule trouvée en Q.5 a., des instructions simplifiées de la Table 1 et la fonction ProdSca.
- **Q.** 6 Sous les hypothèses trouvées en **Q.4**, on note  $\mathbb{G} = \mathbb{A}\mathbb{B}$ .
	- a. En utilisant les notations mathèmatiques d'accès aux lignes et colonnes d'une matrice, écrire **G**:,j (j-ème vecteur colonne de **G**) comme le produit de la matrice **A** par un vecteur colonne de **B**.
	- b. Ecrire la fonction ProdMatMatFun2 permettant de retourner **G** en utilisant la formule trouvée en Q.6 a., des fonctions de la Table 1 (i.e. sans utiliser les instructions simplifiées) et la fonction ProdMatVecFun.
	- c. Ecrire la fonction ProdMatMatSim2 permettant de retourner **G** en utilisant la formule trouvée en Q.6 a., des instructions simplifiées de la Table 1 et la fonction ProdMatVecSim.

 $\Box$